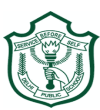

# **Delhi Public School, Gwalior**

**(Under the Aegis of DPS Society, New Delhi) Class –VI Model Test Paper Subject: Computer**

### **Time: 50 Minutes MM: 40.**

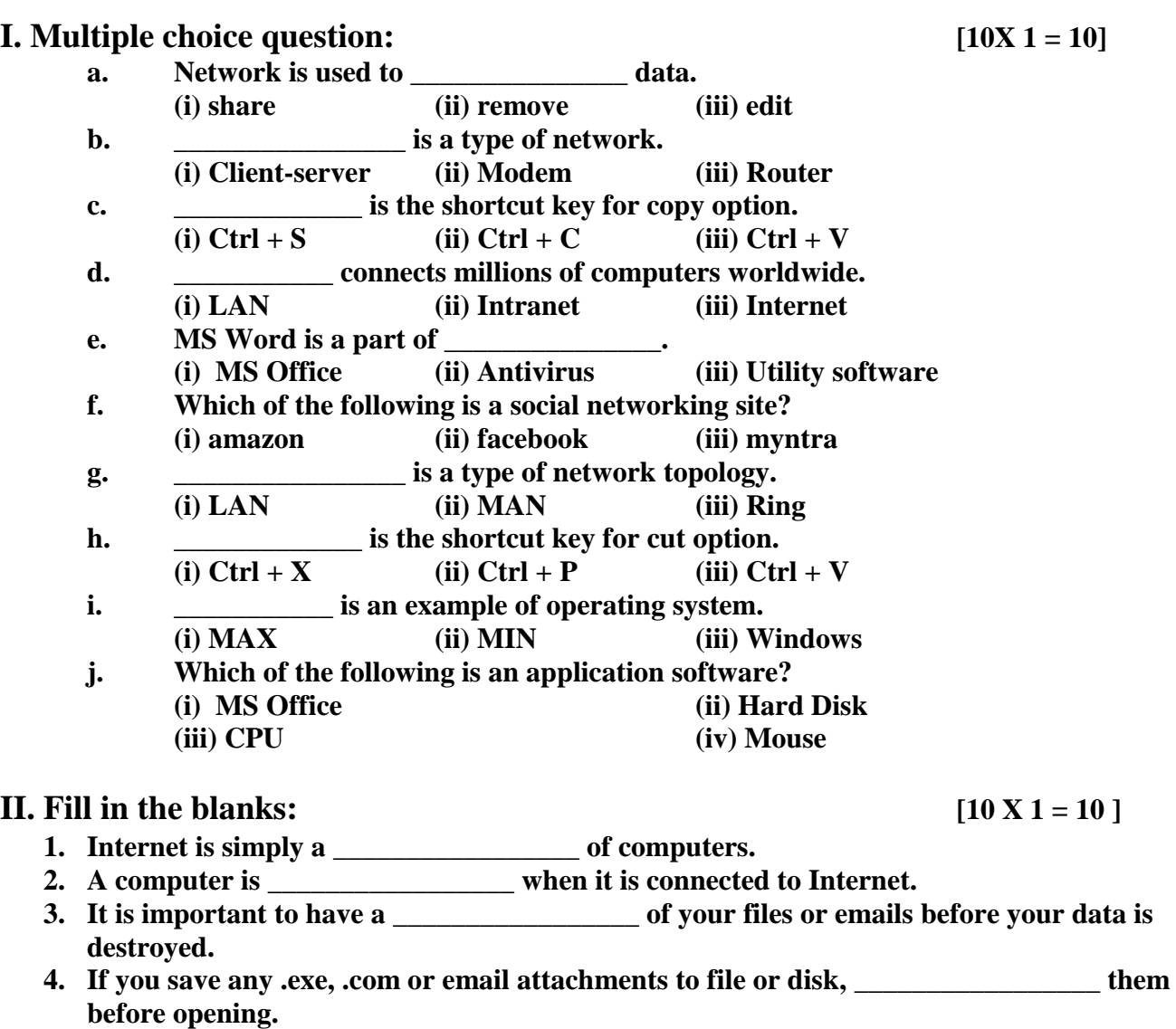

- **5. FTP stands for \_\_\_\_\_\_\_\_\_\_\_\_\_\_\_\_\_\_\_\_\_\_\_\_\_\_\_\_\_\_\_\_\_\_\_\_\_\_\_\_.**
- **6. \_\_\_\_\_\_\_\_\_\_\_\_\_\_\_\_\_\_\_\_ is an Educational website.**
- **7. \_\_\_\_\_\_\_\_\_\_\_\_\_\_\_\_\_\_\_\_ is an example of secondary memory.**
- **8.** *\_\_\_\_\_\_\_\_\_\_\_\_\_\_\_\_\_\_\_\_* **is the default extension for MS Word file***.*
- **9. ROM stands for \_\_\_\_\_\_\_\_\_\_\_\_\_\_\_\_\_\_\_\_\_\_\_\_\_\_\_\_\_\_\_\_\_\_\_\_\_\_\_\_\_\_\_\_\_\_\_\_\_\_.**
- **10. \_\_\_\_\_\_\_\_\_\_\_\_\_\_\_\_\_\_\_\_\_\_\_\_\_ is the shortcut key to make the text bold in Ms Excel.**

#### **III. Write Shortcut Keys : [5 X 1 = 5 ]**

- **1. Copy**
- **2. Save**
- **3. Find and replace**
- **4. Cut**
- **5. Undo**

## **IV.** Answer the following questions:  $[5 X 2 = 10]$

- **a. What is a Microprocessor?**
- **b. Write the names of any three storage devices.**
- **c. What is computer virus?**
- **d. What should be done if Antivirus Software detects virus?**
- **e. Write any three benefits of Internet.**

## **V. Write the steps to delete an E-mail.**  $[1 X 5 = 5]$